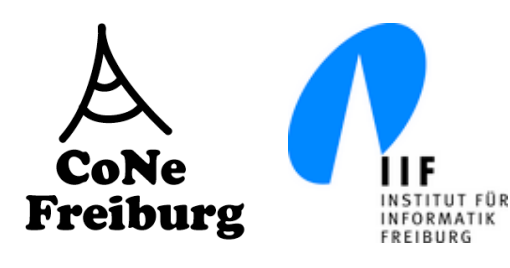

### Systeme II

7. Die Datensicherungsschicht (Teil 3)

Thomas Janson°, Kristof Van Laerhoven\*, Christian Ortolf°

Folien: Christian Schindelhauer°

Technische Fakultät

°: Rechnernetze und Telematik, \*: Eingebettete Systeme

#### Fehlerkontrolle **CoNe Freiburg**

- Zumeist gefordert von der Vermittlungsschicht
	- Mit Hilfe der Frames
- § Fehlererkennung
	- Gibt es fehlerhaft übertragene Bits?
- Fehlerkorrektur
	- Behebung von Bitfehlern
	- Rückwärtsfehlerkorrektur (Backward Error Correction)
		- Nach Erkennen eines Fehlers, wird durch weitere Kommunikation der Fehler behoben
	- Vorwärtsfehlerkorrektur (Forward Error Correction)
		- Verwendung von redundanter Kodierung, die es ermöglicht Fehler ohne zusätzliche Übertragungen zu beheben

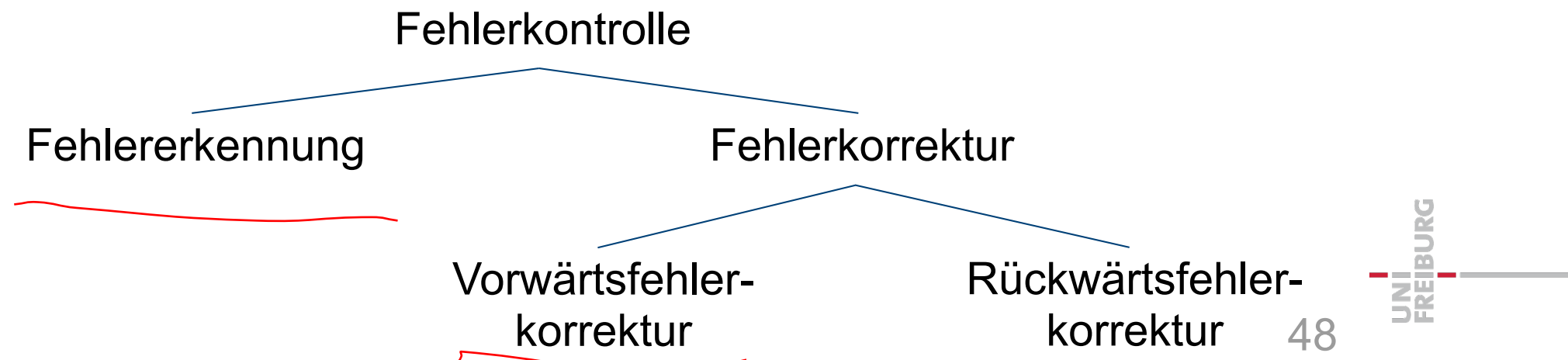

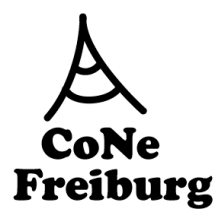

### Fehlererkennung: CRC

- § effiziente Fehlererkennung mit zyklischer Redundanzprüfung (Cyclic Redundancy Check, CRC)
- § praktisch häufig verwendeter Code
	- hoher Fehlererkennungsrate
	- effizient in Hardware umsetzbar
- Erstellung eines Prüfwerts (CRC-Wert) für jeden Datenblock

49

- neben Fehlererkennung auch Korrektur möglich
- § beruht auf Polynomarithmetik im Restklassenring Z2
	- Zeichenketten sind Polynome
	- Bits sind Koeffizienten des Polynoms
- ■Beispiel:

Zeichenkette: 1 0 1 0 Polynom:  $1 \cdot x^3 + 0 \cdot x^2 + 1 \cdot x + 0$ 

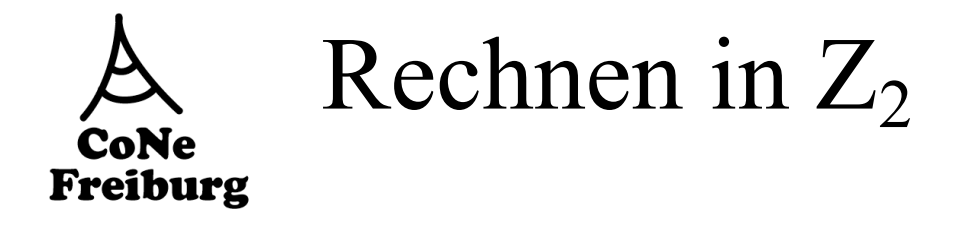

- § Rechnen modulo 2:
- Regeln:
	- Addition modulo  $2 = X$ or = Subtraktion modulo 2
	- Multiplikation modulo 2 = And

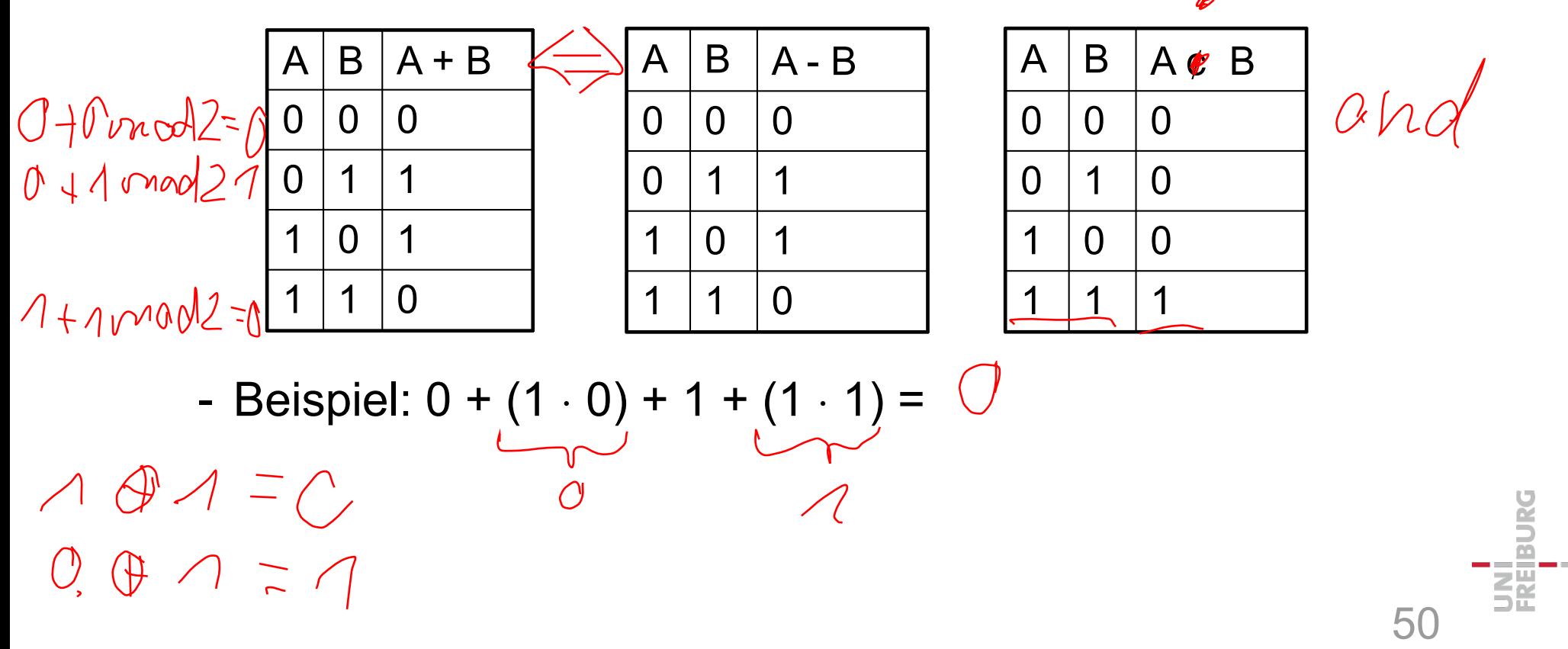

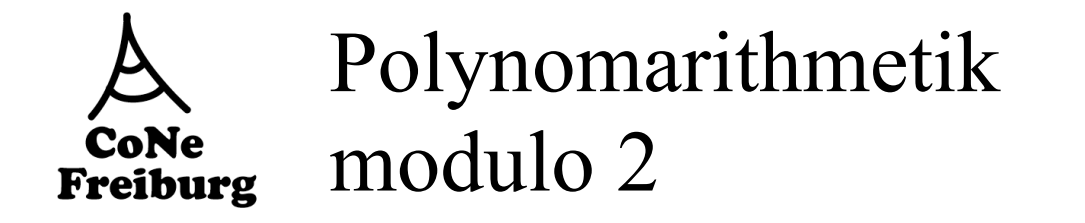

- Betrachte Polynome über den Restklassenring Z<sub>2</sub>
	- $p(x) = a_n x_1^{n+} ... + a_1 x_1 + a_0$
	- Koeffizienten a<sub>i</sub> und Variable x sind aus $\in \{0,1\}$
	- Berechnung erfolgt modulo 2
- Addition, Subtraktion, Multiplikation, Division von Polynomen wie gehabt

 $1$  :  $(\times \vdash \wedge) = \times + \wedge 6$ 

 $x + x = 1x + 1x = (1+1)x - 12x$ <br>  $(x + 1)(x + 1) = x<sup>2</sup> + x + x + 1 = x<sup>2</sup> + 12x$ 

51

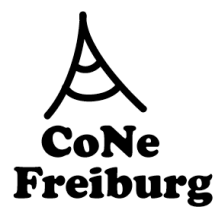

#### Zeichenketten und Polynomarithmetik  $0110 n = 3$

■ Idee:

- Betrachte Bitstring der Länge n als Variablen eines Polynoms
- **Bit string:**  $b_n b_{n-1} \dots b_1 b_0$

Polynom:  $b_nx^n + ... + b_1x^1 + b_0$ 

- Bitstring mit (n+1) Bits entspricht Polynom des Grads n
- **Beispiel** 
	- A xor  $B = A(x) + B(x)$
	- Wenn man A um k Stellen nach links verschiebt, entspricht das  $A = 100 \text{ A(x)}$ 
		- $\cdot$  B(x) = A(x)  $x^k$
- Mit diesem Isomorphismus kann man Bitstrings dividieren

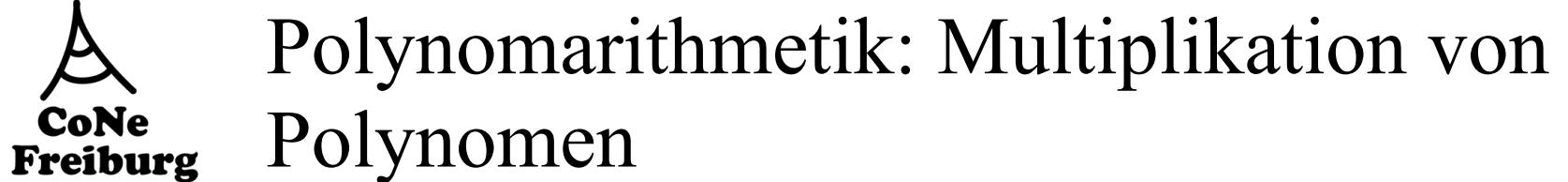

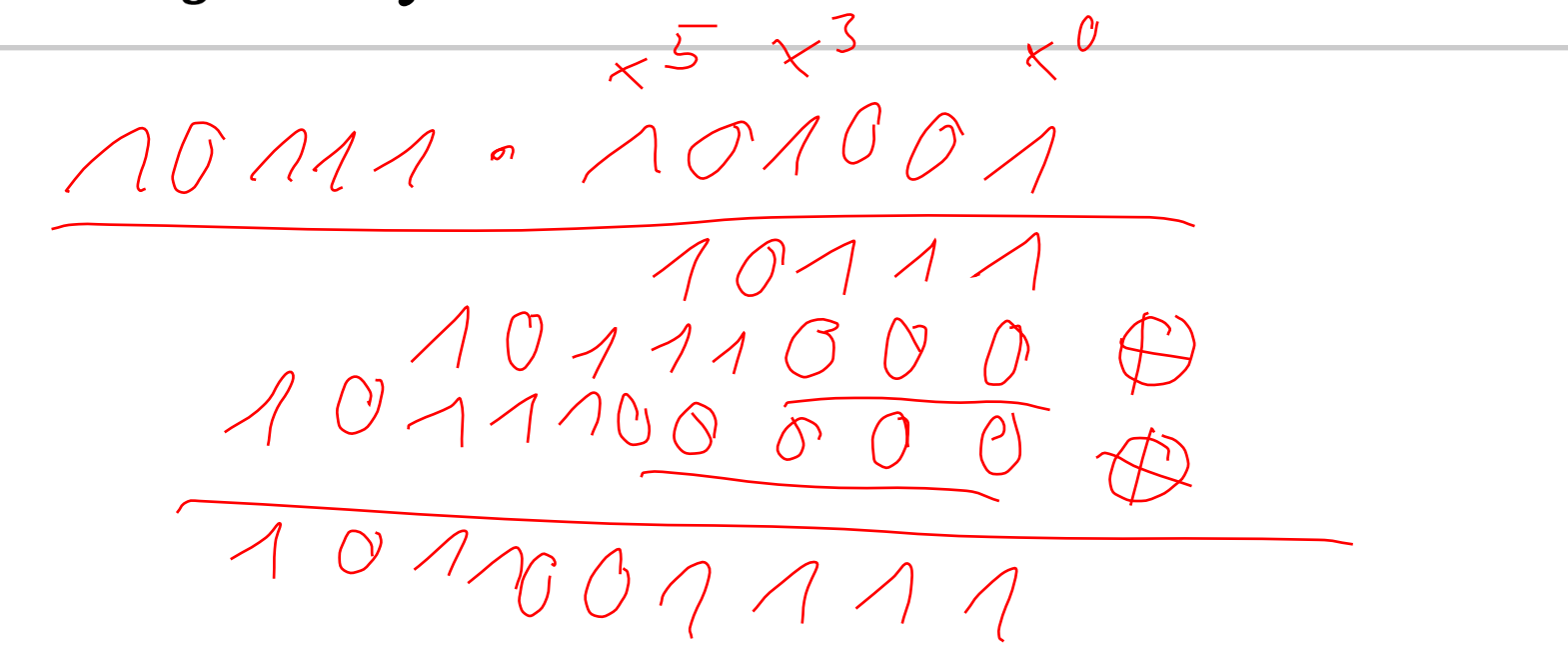

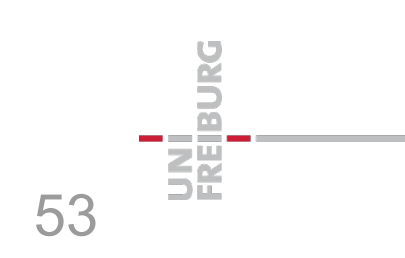

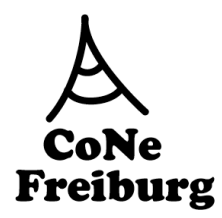

### Polynome zur Erzeugung von Redundanz: CRC

- § Definiere ein Generatorpolynom *G(x)* mit Grad *g* 
	- Dem Empfänger und Sender bekannt
	- Wir erzeugen *g* redundante Bits
- § Gegeben:
	- Frame (Nachricht) M, als Polynom M(*x*)
- Sender
	- berechne den Rest der Division  $r(x) = x^g M(x) \text{ mod } G(x)$   $\geq$  11
	- übertrage  $\underline{T}(x) = x^g M(x) + r(x)$
	- beachte:  $x^g M(x) + r(x)$  ist ein Vielfaches von  $\sim$  100 0 G(*x*)  $\bigwedge$  ALIO
- Empfänger
	- empfängt m(*x*)
	- berechnet den Rest: m(*x*) mod G(*x*)

 $f(x)$  mon  $f(x)$ 

 $\kappa$ 

#### CRC Übertragung und Empfang **CoNe** Freiburg

 $\tau(x)$  mod  $G(x)-0$ 

 $\bigcup_{i=1}^n$ 

 $AAO$ 

m 1100

- Keine Fehler:
	- T(x) wird korrekt empfangen
- **Bitfehler: T(x) hat veränderte Bits** 
	- $T: AOOO1$ - Äquivalent zur Addition eines Fehlerpolynoms E(x)
	- Beim Empfänger kommt  $T(x) + E(x)$  an
- § Empfänger
	- Empfangen: m(x)
	- Berechnet Rest  $m(x)$  mod  $G(x)$  =  $\bigcap$
	-
	- kein Fehler: <u>m(x) = T(x),</u><br>
	dann ist der Rest 0  $\therefore$   $\sqrt{2\pi}$  ( $\frac{2}{\sqrt{2}}$ ) = • dann ist der Rest 0
- mit Bitfehlern:  $m(x)$  mod  $G(x)$  $=$   $(T(x)+E(x))$  mod  $G(x)$  $= T(x) \mod G(x) + E(x) \mod G(x)$ **Fehlerindikator**  $0.6(x)$  1.64

CRC – Überblick **CoNe** Freiburg

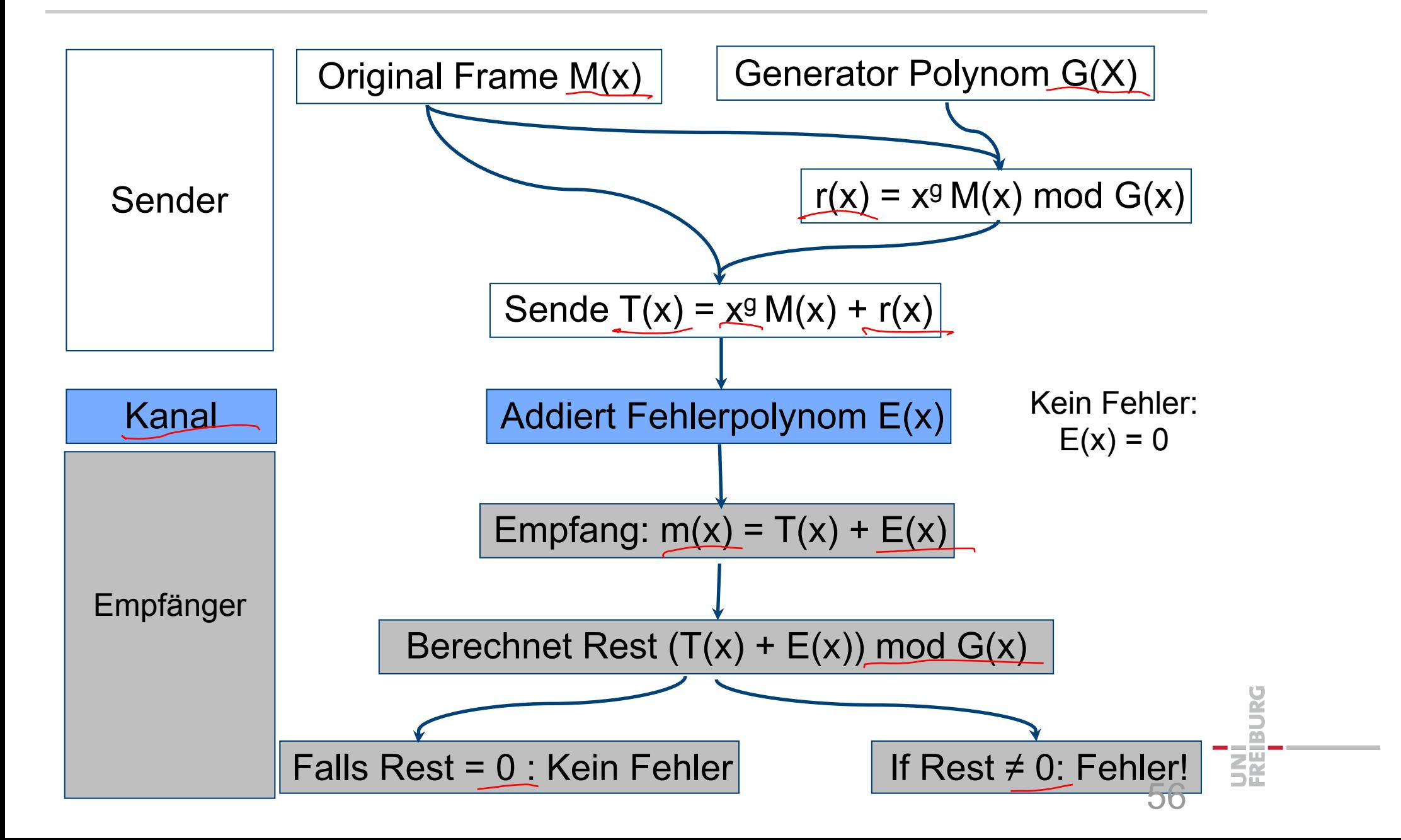

Abbildung Daten auf CRC CoNe<br>Freiburg

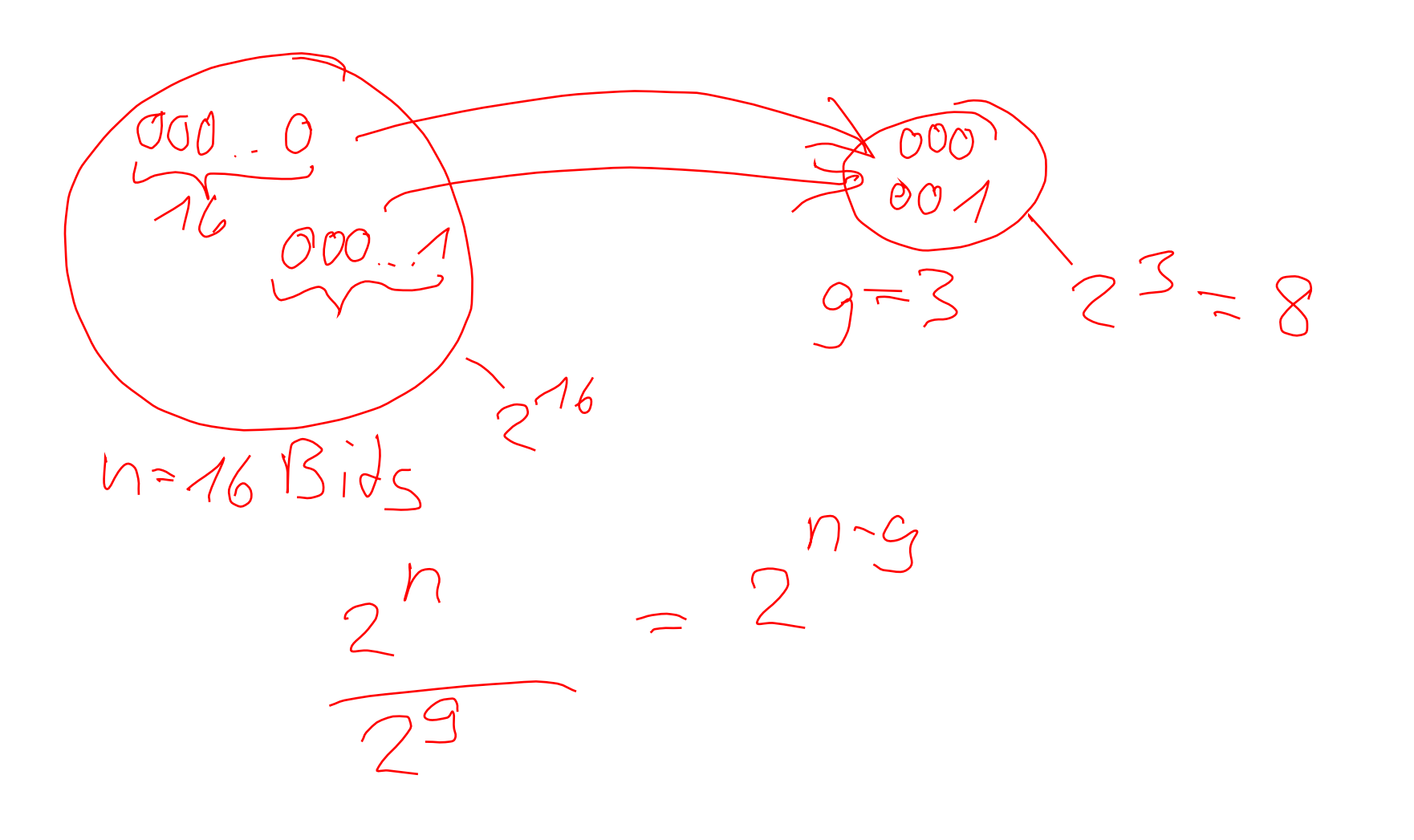

UNI<br>FREIBURG 57

#### Der Generator bestimmt die CRC-**CoNe** Eigenschaften Freiburg  $\emptyset$   $\emptyset$  =  $\times$ ■ Bit-Fehler werden nur übersehen, falls E(x) ein Vielfaches von G(x) ist § Die Wahl von G(x) ist trickreich:  $E(\lambda)$ =  $\lambda$ <sup>4</sup> **Einzel-Bit-Fehler: E(x) = x<sup>i</sup> für Fehler an Position i** - falls G(x) mindestens zwei Summenterme hat,  $G(x) = \sum x_i x_i^2 + \sum x_i x_i^3$ dann ist  $E(x)$  kein Vielfaches von  $G(x)$  ist  $G(k)$  =  $\frac{1}{2}$ ■ Zwei-Bit-Fehler: E(x) =  $\underline{x}^i + x^j = x^j$  (x<sup>i-j</sup> +1) für i>j - G(x) darf nicht  $(x<sup>k</sup> + 1)$  teilen für alle k bis zur maximalen Frame-Länge Ungerade Anzahl von Fehlern:  $G = MA + E = AAOOAOAO$  $\land$   $\land$   $\land$   $\land$ -  $E(x)$  hat nicht  $(x+1)$  als Faktor - Gute Idee (?): Wähle (x+1) als Faktor von G(x) • Dann ist E(x) kein Vielfaches von G(x) Bei guter Wahl von G(x): - kann jede Folge von r Fehlern erfolgreich erkannt werden ■ Häufig: - G(x) wird als irreduzibles Polynom gewählt, dass heißt es ist kein Vielfache

58

eines anderen (kleineren) Polynoms

CRC Übertragung: Bit zuviel **CoNe** Freiburg  $\pi$ <br>  $\pi$ <br>  $\pi$ <br>  $\pi$ <br>  $\pi$ <br>  $\pi$ <br>  $\pi$ <br>  $\pi$ <br>  $\pi$ <br>  $\pi$ <br>  $\pi$ <br>  $\pi$ <br>  $\pi$ <br>  $\pi$ <br>  $\pi$ <br>  $\pi$ <br>  $\pi$ <br>  $\pi$ <br>  $\pi$ <br>  $\pi$ <br>  $\pi$  $\frac{0}{m(\nu + e^{-\nu})}$  a + b.  $x^{n+1} + 0. x^{n}$  $(a(x)) =$ <br>  $a + b + 7$  mod  $G(x) + 0$ <br>  $-a + b + 7$  $\overline{b\cdot(x^{n+1}+x^n)}$  mod  $G(x) \neq 0$  $F9k tor$ 59

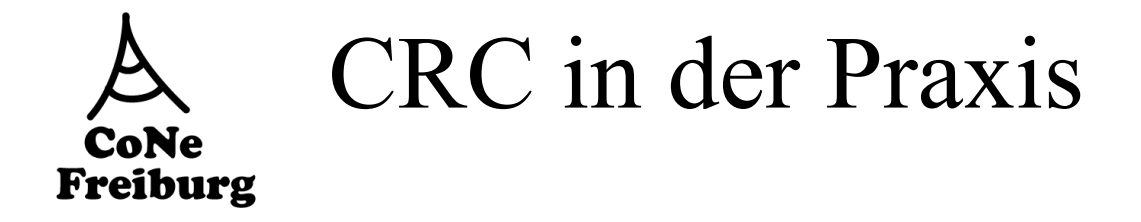

- § Verwendetes irreduzibles Polynom gemäß IEEE 802:
	-
- x32 + x23 + x16 + x12 + x11 + x10 + x8 + x7 + x5 + x4 + x2 + x +1 ■ Achtung:
	- Fehler sind immer noch möglich
	- Insbesondere wenn der Bitfehler ein Vielfaches von G(x) ist.
- **Implementation:** 
	- Für jedes Polynom x<sup>i</sup> wird r(x,i)= x<sup>i</sup> mod G(x) berechnet
	- Ergebnis von B(x) mod G(x) ergibt sich aus
	- $b_0$  r(x,0) +  $b_1$  r(x,1) +  $b_2$  r(x,2) + ... +  $b_{k-1}$  r(x,k-1)
	-

- Einfache Xor-Operation<br>  $\bigcap_{\alpha} \big\downarrow_{\ell} \big\downarrow_{\alpha}$   $\big\downarrow_{\alpha}$   $\big\downarrow_{\alpha}$   $\big\downarrow_{\alpha}$   $\big\downarrow_{\alpha}$   $\big\downarrow_{\alpha}$  $6k - 7$   $k - 1$ <br>  $6k - 7$   $k - 1$ <br>  $9k - 7$   $1 - 16k$ <br>  $10k - 12$ <br>  $10k - 12$ <br>  $10k - 12$ <br>  $10k - 12$ <br>  $10k - 12$ <br>  $10k - 12$ <br>  $10k - 12$ <br>  $10k - 12$ <br>  $10k - 12$ <br>  $10k - 12$ <br>  $10k - 12$ <br>  $10k - 12$ <br>  $10k - 12$ <br>  $10k - 12$ <br>  $10k - 12$ <br>  $10k -$ 

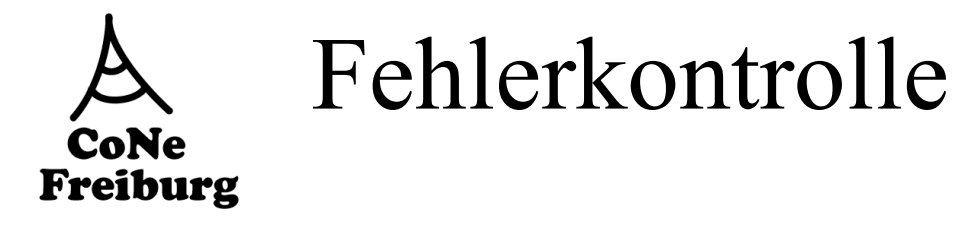

- Zumeist gefordert von der Vermittlungsschicht
	- Mit Hilfe der Frames
- § Fehlererkennung
	- Gibt es fehlerhaft übertragene Bits?
- Fehlerkorrektur
	- Behebung von Bitfehlern
	- Vorwärtsfehlerkorrektur (Forward Error Correction)
		- Verwendung von redundanter Kodierung, die es ermöglicht Fehler ohne zusätzliche Übertragungen zu beheben
	- Rückwärtsfehlerkorretur (Backward Error Correction)
		- Nach Erkennen eines Fehlers, wird durch weitere Kommunikation der Fehler behoben

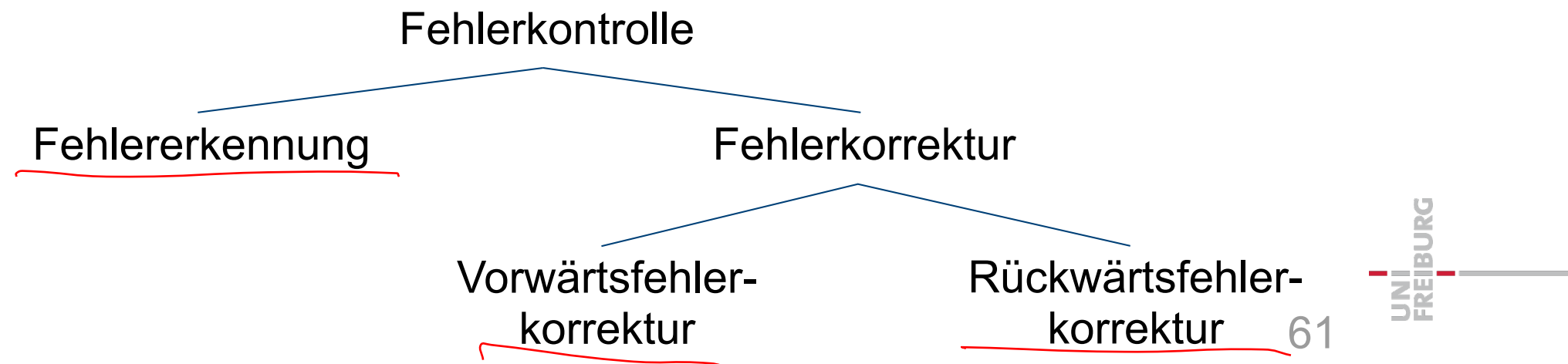

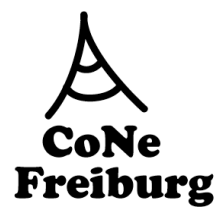

## Rückwärtsfehlerkorrektur

- § Bei Fehlererkennung muss das Frame nochmal geschickt werden
- § Wie ist das Zusammenspiel zwischen Sender und Empfänger?

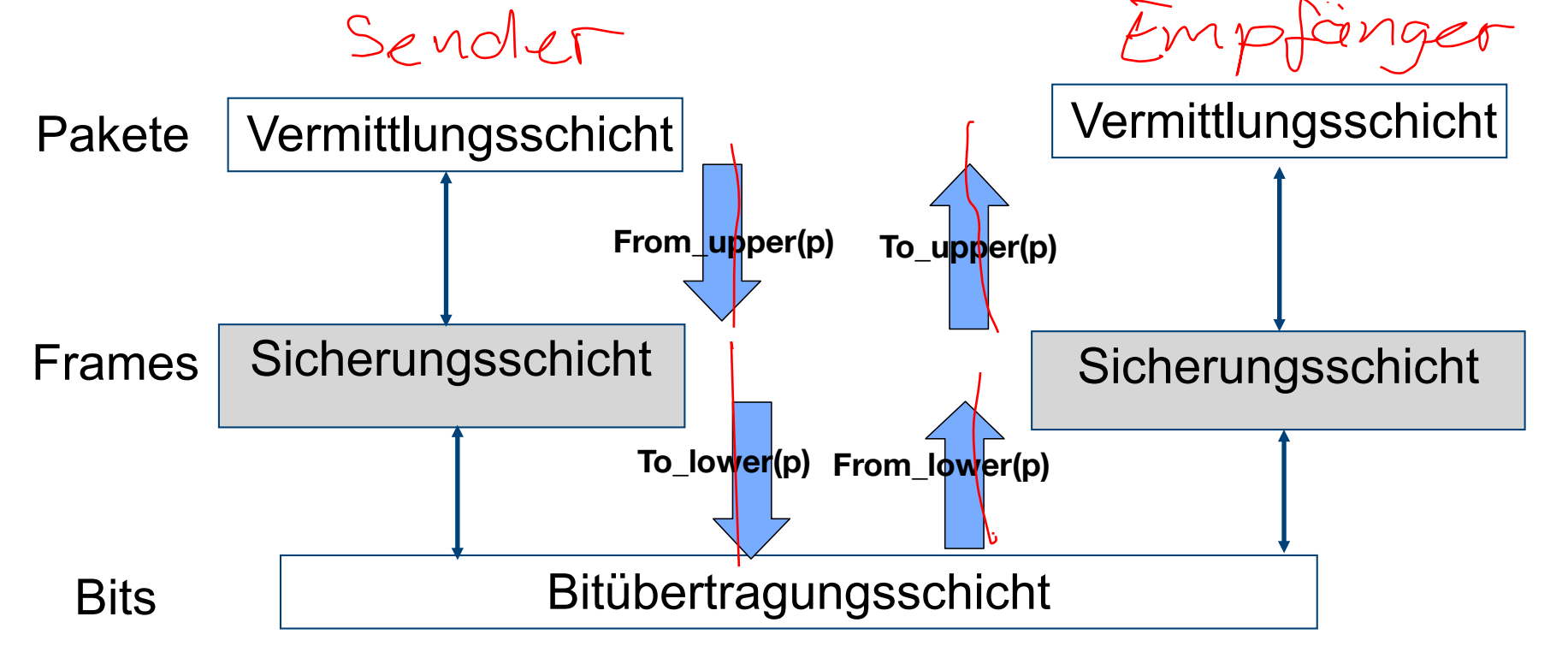

to lower, from lower beinhalten CRC oder (bei Bedarf) Vorwärtsfehlerkorrektur

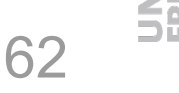

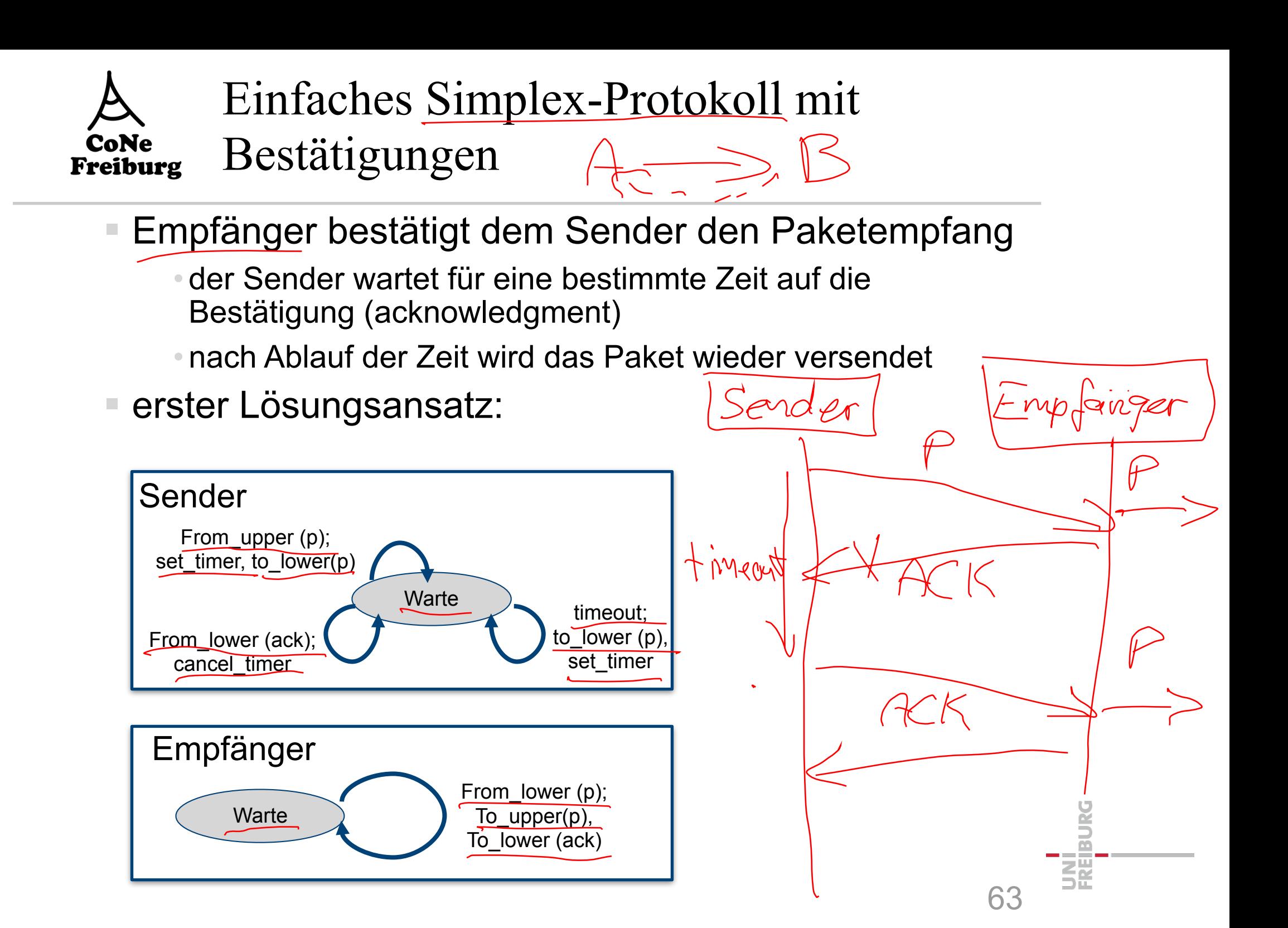

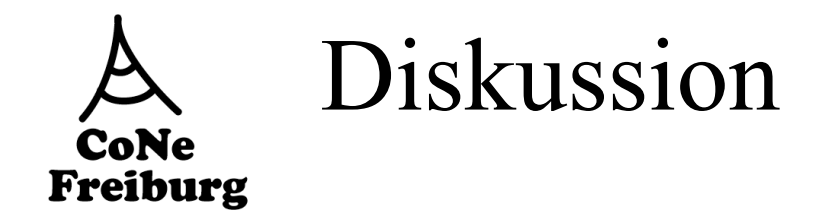

- § Problem:
	- Sender ist schneller als Empfänger

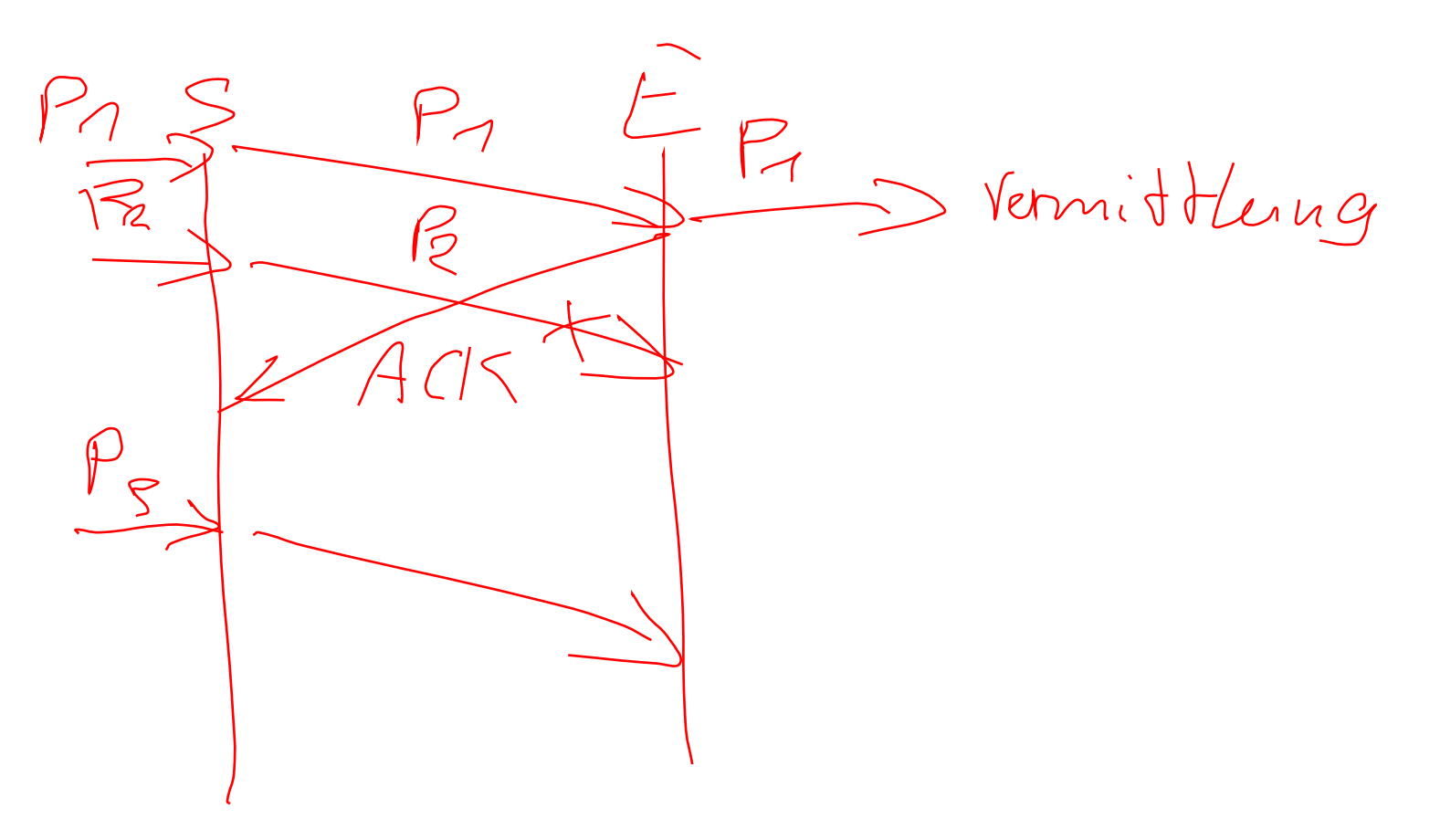

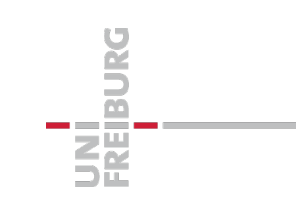

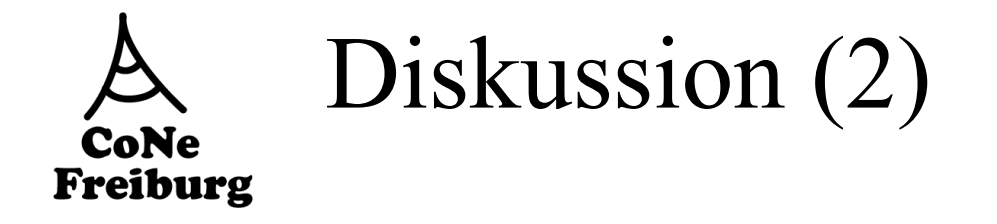

- § Probleme
	- Was passiert, wenn Bestätigungen verloren gehen?

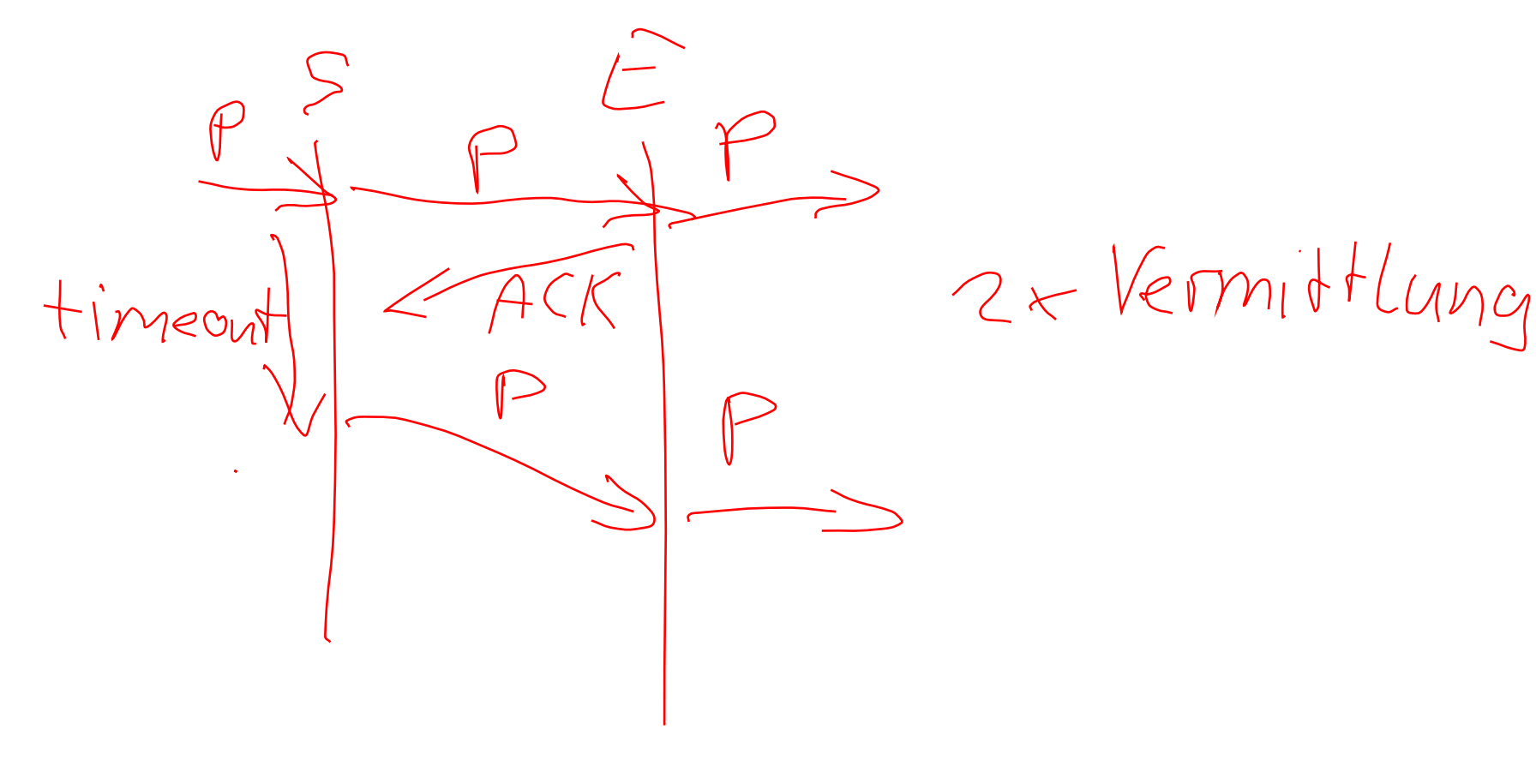

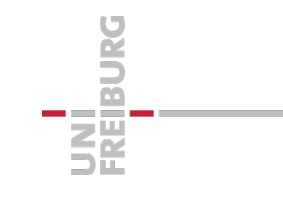

2. Versuch **CoNe** Freiburg

#### Lösung des Problems "schnellerer Sender als Empfänger"

- Ein Paket nach dem anderen

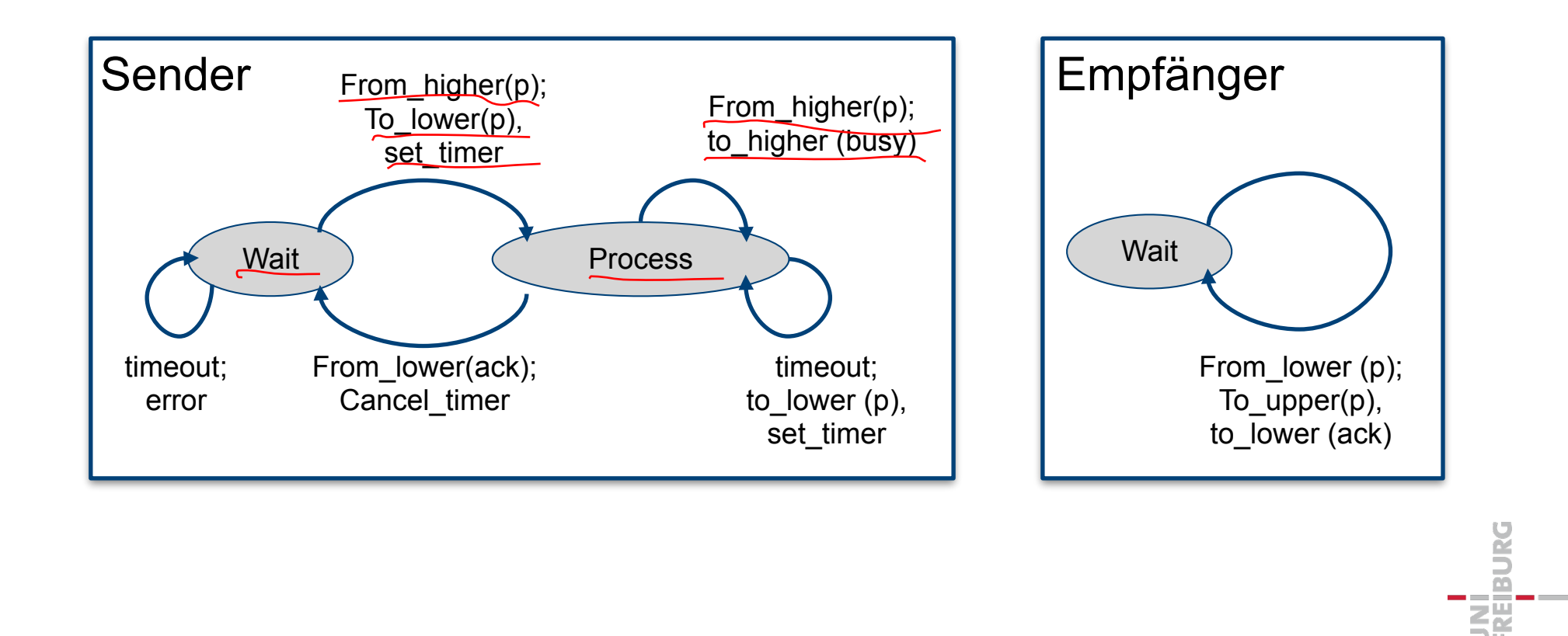

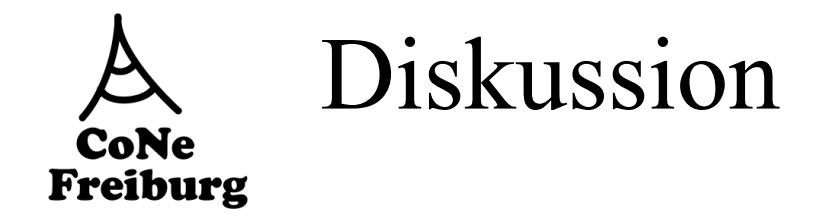

■ Protokoll etabliert elementare Flusskontrolle

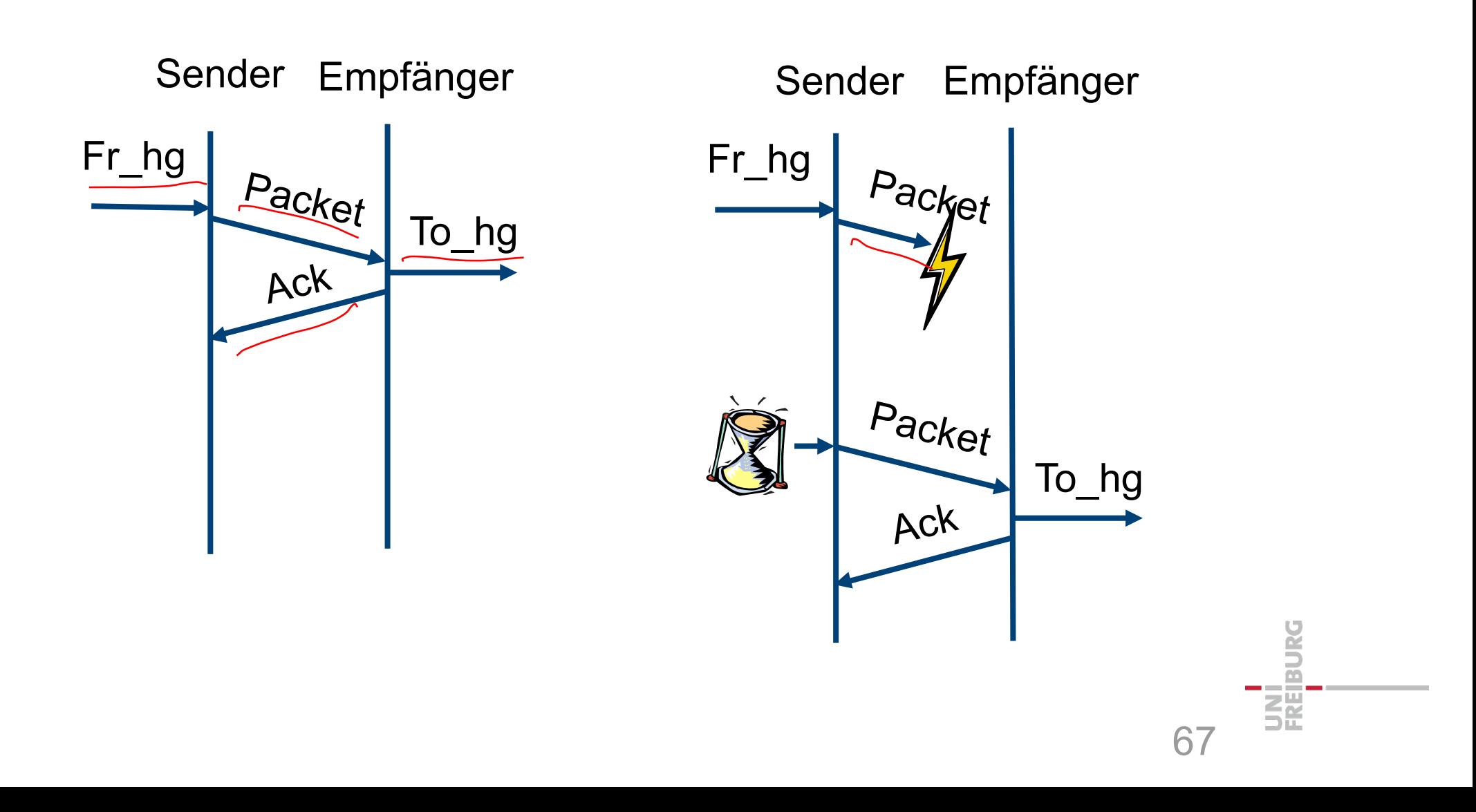

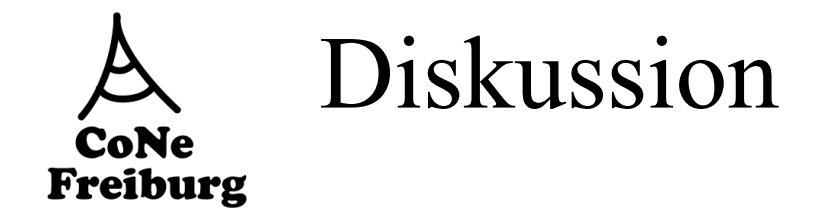

#### ■ 2. Fall: Verlust von Bestätigung

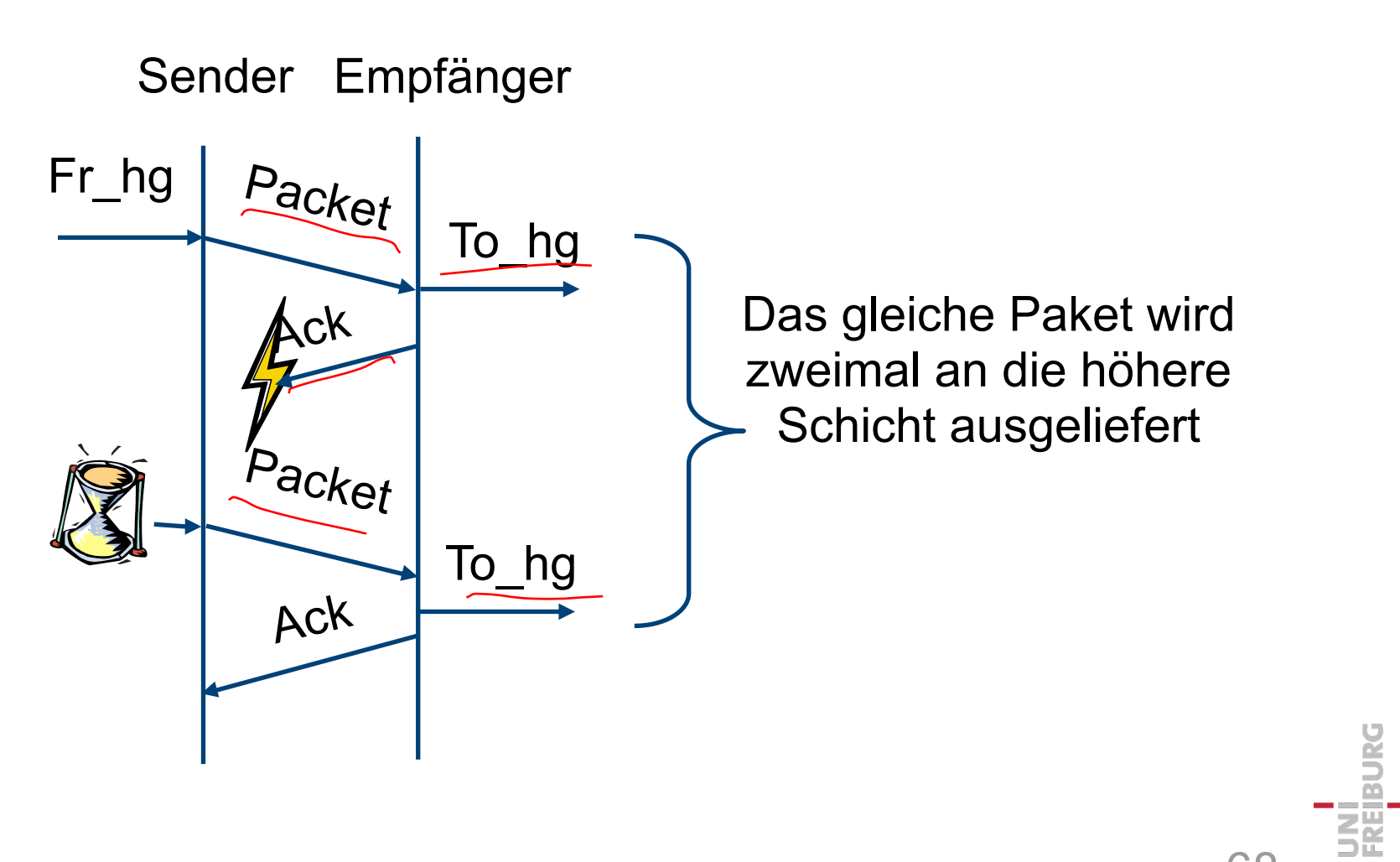

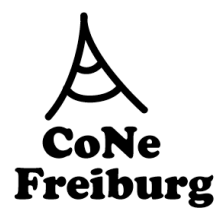

### Probleme der 2. Version

- § Sender weiß bei fehlender Bestätigung nicht, ob das Paket oder die Bestätigung verloren ging
	- Paket muss neu versendet werden
- Empfänger kann nicht zwischen Paket und redundanter Kopie eines alten Pakets unterscheiden
	- Zusätzliche Information ist notwendig
- § Idee:
	- Pakete erhalten Sequenznummer zur Unterscheidung beim Empfänger
	- Sequenznummer ist im Header jedes Pakets
	- hier: nur 0 oder 1
- § notwendig in Paket und Bestätigung
	- In der Bestätigung wird die Sequenznummer des letzten korrekt empfangenen Pakets mitgeteilt (reine Konvention)

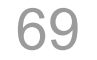

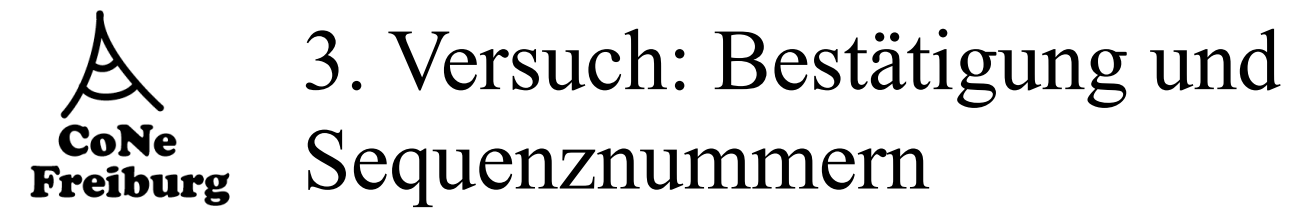

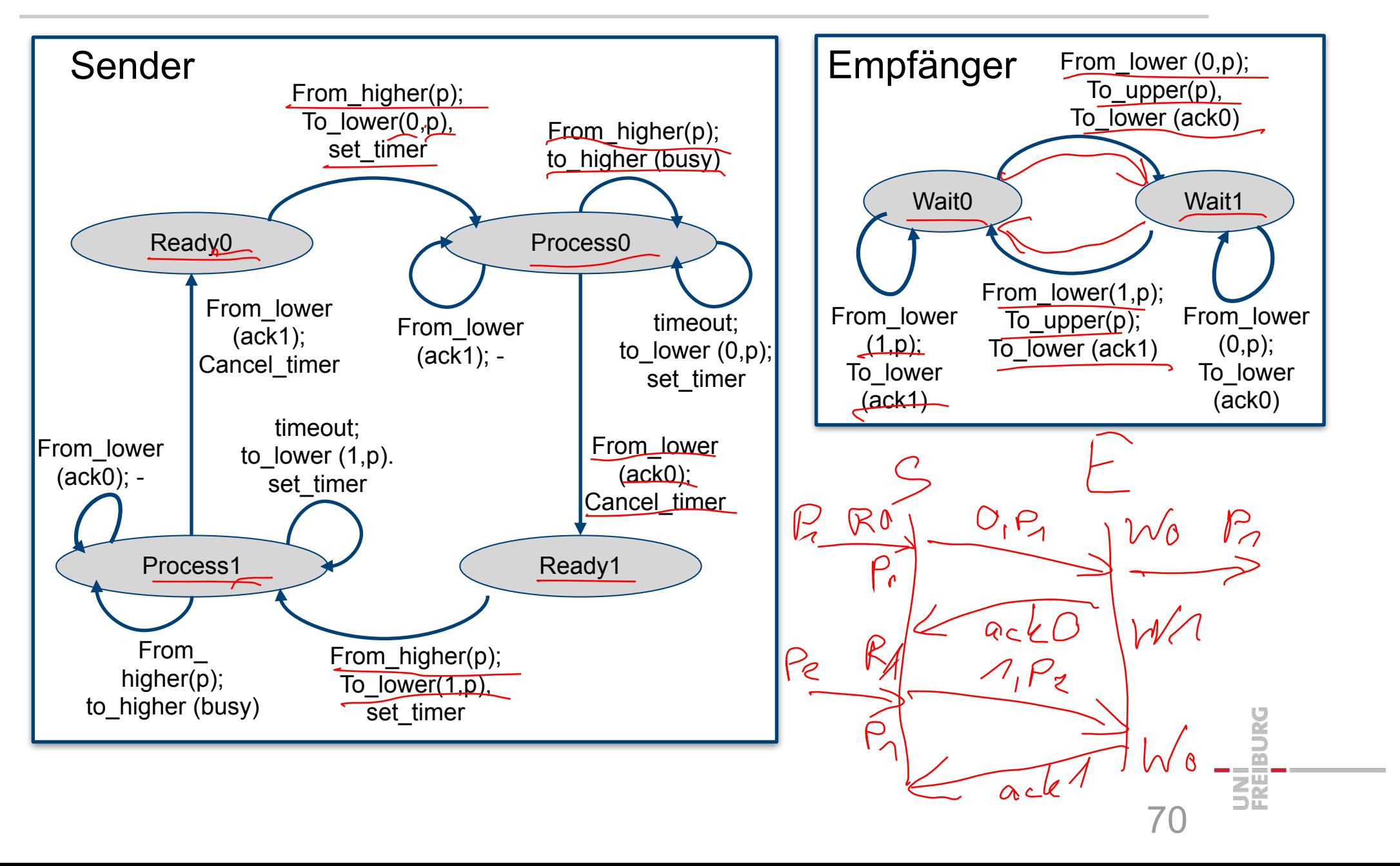

3. Versuch: Beispiel CoNe<br>Freiburg

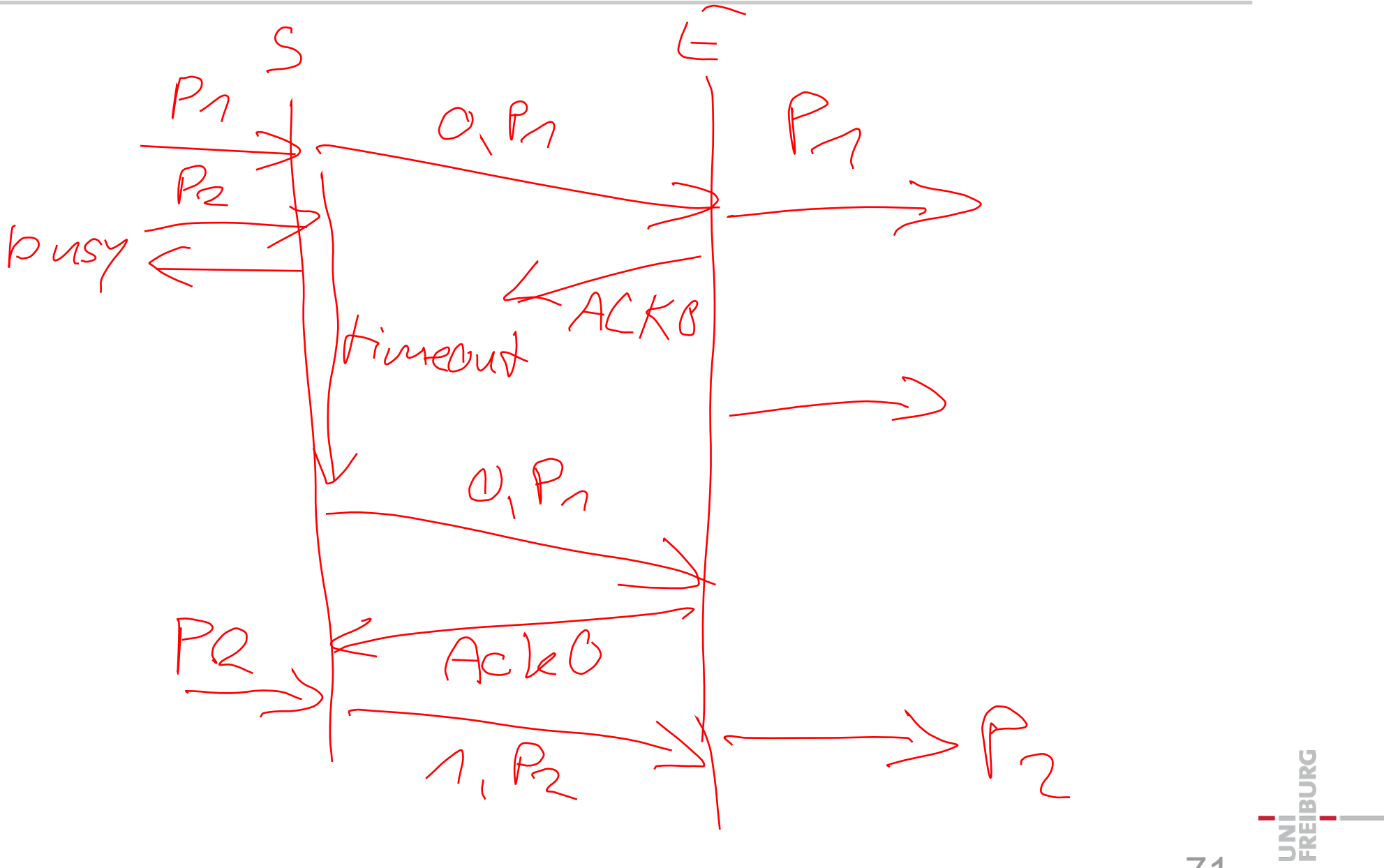

 $7<sup>1</sup>$ 

3. Version Alternating Bit Protocol **CoNe** Freiburg

- Die 3. Version ist eine korrekte Implementation eines verlässlichen Protokolls über einen gestörten Kanal
	- Alternating Bit Protokoll
	- aus der Klasse der Automatic Repeat reQuest (ARQ) **Protokolle**
	- beinhaltet auch eine einfache Form der Flusskontrolle
- Zwei Aufgaben einer Bestätigung
	- Bestätigung, dass Paket angekommen ist
	- Erlaubnis ein neues Paket zu schicken

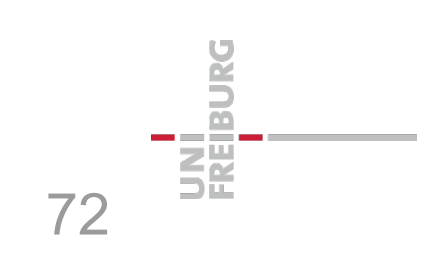

### **CoNe** Freiburg

# Alternating Bit Protocol – Effizienz

 $T_{ack}$ *d* Tpacket *d* **■ Effizienz η** - Definiert als das Verhältnis zwischen • der Zeit um zu senden • und der Zeit bis neue Information gesendet werden kann • (auf fehlerfreien Kanal) -  $\eta = T_{packet} / (T_{packet} + d + T_{ack} + d)$ § Bei großen Delay ist das Alternating Bit Protocol nicht effizient<br> $\eta = \sqrt{\frac{2}{3}} \pi d = 0 \sqrt{\frac{2}{3}} = 0$ 

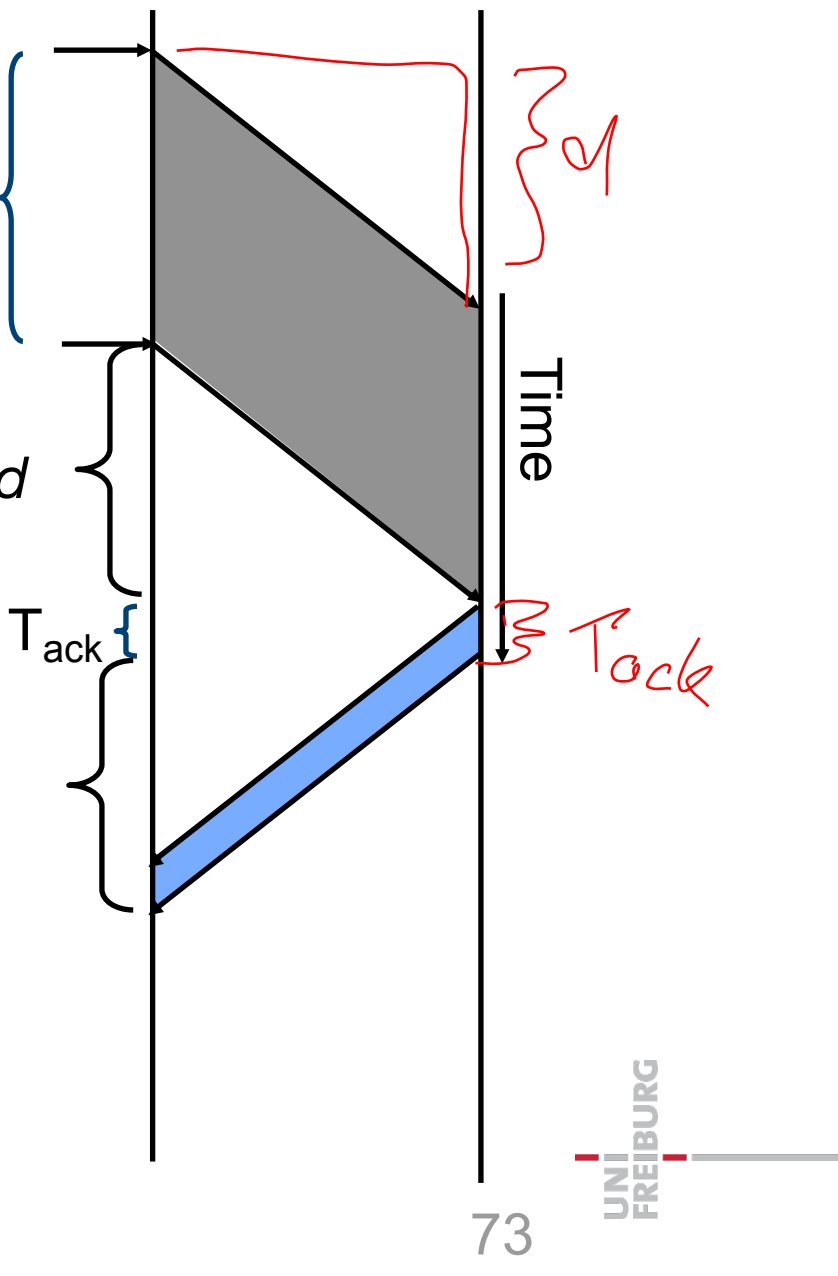

![](_page_27_Figure_0.jpeg)

## Verbesserung der Effizienz

- § Durchgehendes Senden von Paketen erhöht Effizienz
	- Mehr "ausstehende" nicht bestätigte Pakete erhöhen die Effizienz
	- "Pipeline" von Paketen
- Nicht mit nur 1-Bit-Sequenznummer möglich

Sender ist immer aktiv: Hohe Effizienz

![](_page_27_Figure_7.jpeg)

![](_page_28_Picture_0.jpeg)

# Gleitende Fenster

- § Der Raum für Sequenznummern wird vergrößert
	- auf n Bits oder 2<sup>n</sup> Sequenznummern
- § Nicht alle davon können gleichzeitig verwendet werden
	- auch bei Alternating Bit Protocol nicht möglich
- "Gleitende Fenster" (sliding windows) bei Sender und Empfänger behandeln dieses Problem
	- Sender: Sende-Fenster
		- Folge von Sequenznummer, die zu einer bestimmten Zeit gesendet werden können Empfungspi
	- Empfänger: Empfangsfenster
		- Folge von Sequenznummer, die er zu einer bestimmten Zeit zu akzeptieren bereit ist
	- Größe der Fenster können fest sein oder mit der Zeit verändert werden

75

- Fenstergröße entspricht Flusskontrolle

![](_page_29_Picture_0.jpeg)

- § "Sliding Window"-Beispiel für n=3 und fester Fenstergröße = 1
- Der Sender zeigt die momentan unbestätigten Sequenznummern an
	- Falls die maximale Anzahl nicht bestätigter Frames bekannt ist, dann ist das das Sende-Fenster

![](_page_29_Figure_4.jpeg)

- a. Initial: Nichts versendet
- b. Nach Senden des 1. Frames mit Seq.Nr. 0
- c. Nach dem Empfang des 1. Frame
- d. Nach dem Empfang der Bestätigung

76

**PALLE** 

霏

![](_page_30_Picture_0.jpeg)

- § Annahme:
	- Sicherungsschicht muss alle Frames korrekt in der richtigen Reihenfolge verschicken Seuche feuster ??
	- Sender "pipelined" Paket zur Erhöhung der Effizienz
- § Bei Paketverlust:

![](_page_30_Figure_5.jpeg)

![](_page_30_Figure_6.jpeg)

![](_page_31_Picture_0.jpeg)

- § Mit Empfangsfenster der Größe 1 können die Frames, die einem verloren Frame folgen, nicht durch den Empfänger bearbeitet werden
	- Sie können einfach nicht bestätigt werden, da nur eine Bestätigung für des letzte korrekt empfangene Paket verschickt wird
- § Der Sender wird einen "Time-Out" erhalten
	- Alle in der Zwischenzeit versandten Frames müssen wieder geschickt werden
	- "Go-back N" Frames!
- § Kritik
	- Unnötige Verschwendung des Mediums
	- Spart aber Overhead beim Empfänger

![](_page_32_Picture_0.jpeg)

## Selektierte Wiederholung

- Angenommen
	- der Empfänger kann die Pakete puffern, welche in der Zwischenzeit angekommen sind
	- d.h. das Empfangsfenster ist größer als 1
- § Beispiel

![](_page_32_Picture_6.jpeg)

79

**BURG** 

![](_page_32_Figure_7.jpeg)

- Der Empfänger informiert dem Sender fehlende Pakete mit negativer Bestätigung
- Der Sender verschickt die fehlenden Frames selektiv
- Sobald der fehlende Frame ankommt, werden alle (in der korrekten Reihenfolge) der Vermittlungsschicht übergeben

![](_page_33_Picture_0.jpeg)

# Duplex-Betrieb und Huckepack

- **Simplex** 
	- Senden von Daten in eine Richtung
- **Duplex** 
	- Senden von Daten in beide Richtungen
- § Bis jetzt:
	- Simplex in der Vermittlungsschicht
	- Duplex in der Sicherungsschicht
- § Duplex in den höheren Schichten
	- Nachrichten und Datenpakete separat in jeder Richtung
	- oder Rucksack-Technik
		- Die Bestätigung wird im Header eines entgegen kommenden Frames gepackt

![](_page_33_Picture_13.jpeg)

![](_page_33_Picture_14.jpeg)